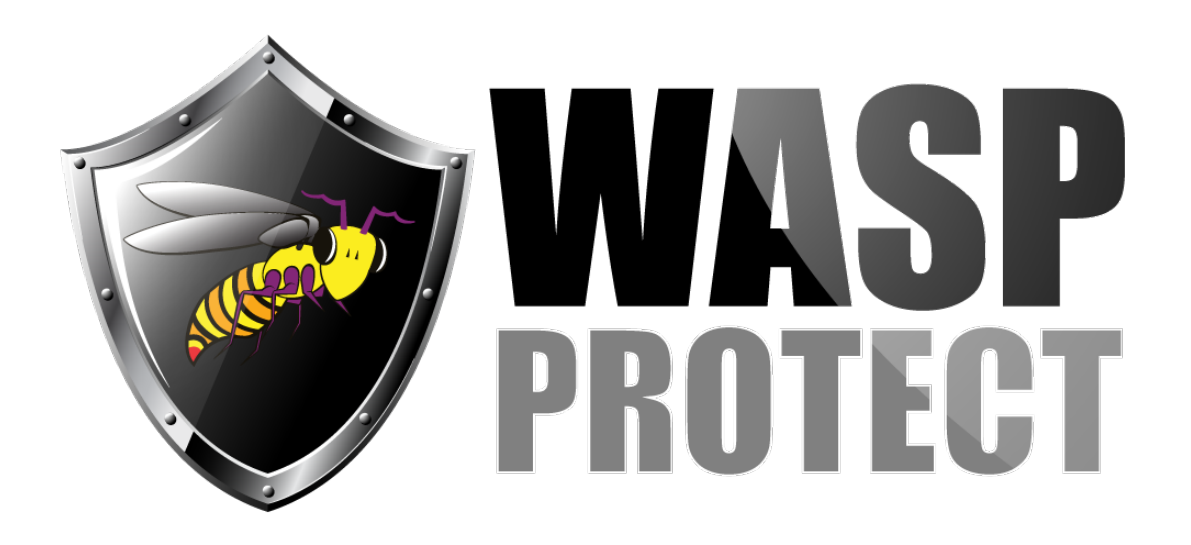

[Portal](http://support.waspbarcode.com/) > [Knowledgebase](http://support.waspbarcode.com/kb) > [Hardware](http://support.waspbarcode.com/kb/hardware) > [Scanners](http://support.waspbarcode.com/kb/scanners) > [WLP4170 - How can I program my Wasp](http://support.waspbarcode.com/kb/articles/wlp4170-how-can-i-program-my-wasp-wlp-4170-scanner-to-strip-off-the-leading-0-when-decoding-up) [WLP 4170 Scanner to strip off the leading 0 when decoding UPC-A bar codes?](http://support.waspbarcode.com/kb/articles/wlp4170-how-can-i-program-my-wasp-wlp-4170-scanner-to-strip-off-the-leading-0-when-decoding-up)

## WLP4170 - How can I program my Wasp WLP 4170 Scanner to strip off the leading 0 when decoding UPC-A bar codes?

Internal User - 2017-04-10 - in [Scanners](http://support.waspbarcode.com/kb/scanners)

For the Wasp WLP 4170 CCD Scanner:

Go to page 17 of the WLP 4170 CCD Programming Guide

Scan the "Begin" bar code

Scan the "Truncate Leading Zero" bar code

Scan the "Exit" bar code